Name:

**Enrolment No:** 

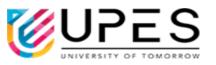

## UNIVERSITY OF PETROLEUM AND ENERGY STUDIES End Semester Examination, Dec- 2022

| Programme Name: B.Tech Graphics and Gaming |                                                          | Semester        | : III    |
|--------------------------------------------|----------------------------------------------------------|-----------------|----------|
| <b>Course Name</b>                         | : Introduction to graphics and animation tools using OSS | Time            | : 03 hrs |
| <b>Course Code</b>                         | : CSGG2001                                               | Max. Marks: 100 |          |
| Nos. of page(s)                            | :1                                                       |                 |          |
| Instructions:                              |                                                          |                 |          |

|        | SECTION-A<br>(5Qx4M=20Marks)                                                                                                    |       |     |
|--------|----------------------------------------------------------------------------------------------------|-------|-----|
| S. No. |                                                                                                    | Marks | СО  |
| Q 1    | Differentiate between graphic design and art.                                                                                                    | 4     | CO1 |
| Q 2    | Define user centric design and what are its various principles?                                                                                                    | 4     | CO1 |
| Q 3    | Give example of Gestalt principle 'figure and ground'.                                                                                                    | 4     | CO2 |
| Q 4    | Write short note on extreme programming of agile approach for software development.                                                                                                    | 4     | CO2 |
| Q 5    | Write short note on Movie Sandbox.                                                                                                    | 4     | CO3 |
|        | SECTION-B<br>(4Qx10M= 40 Marks)                                                                                                    |       |     |
| Q 6    | Discuss various color models and the concept of color wheel, elucidate how it<br>helps to generate different color schemes. Mention which of the color theory<br>will be most suited for paint industry and why. | 10    | CO2 |
| Q 7    | Draw the architecture of raster scan, discuss how vector images are created in random scan and why they are superior to raster scan.                                                                             | 10    | CO1 |
| Q 8    | <ul><li>a. Give difference between open source and closed source software.</li><li>b. Write five application areas of computer graphics.</li></ul>                                                               | 10    | CO1 |
| Q 9    | What are the different light sources, discuss their importance in gaming industry. <b>OR</b>                                                                                                    | 10    | CO3 |
|        | Differentiate between the game engines and 3d modelling software's.                                                                                                    |       |     |
|        | SECTION-C<br>(2Qx20M=40 Marks)                                                                                                    |       | ·   |

| Q 10 | <ul> <li>a. What are the various features available in the Blender? Mention various mesh options available under the MESH category.</li> <li>b. Write short note on extruding and lathing in Blender.</li> <li>c. If we wish to overlap two images to bring a combined effect, we need to use the concept of Layers. Mention the steps how the concept of layer is achieved in GIMP</li> </ul> | 10+5+5 | CO2 |
|------|----------------------------------------------------------------------------------------------------|--------|-----|
| Q 11 | Consider a scenario where you have to design a website/Mobile App for<br>e commerce giant like Big Bazar. Mention all the points, which you<br>will consider while designing the look and feel of the website. You will<br>be assessed on the usage of gestalt principles, laws governing UI/UX<br>principles.                                                                                 |        |     |
|      | OR                                                                                                    |        | CO3 |
|      | Consider a scenario in animated video where a tiger is chasing a deer,<br>mention all the animation principles which can you depict for an<br>expressive and meaningful animation.                                                                                                    |        |     |